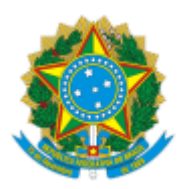

#### UNIVERSIDADE FEDERAL FLUMINENSE

### **BASE DE CONHECIMENTO**

#### LICENÇA POR MOTIVO DE AFASTAMENTO DO CÔNJUGE SEM VENCIMENTOS

#### **QUE ATIVIDADE É?**

Licença que poderá ser concedida ao servidor por prazo indeterminado para acompanhar cônjuge ou companheiro (a) que foi deslocado(a) (de ofício), em decorrência de motivo alheio a sua vontade, para outro ponto do território nacional, para o exterior ou para o exercício de mandato eletivo dos Poderes Executivo e Legislativo.

#### **QUEM FAZ?**

**Área Responsável:** Seção de Controle de Afastamentos e Desligamentos (SCAD/DDV)

#### **Setores envolvidos:**

- Divisão de Admissão e Cadastro (DAC/CRL);
- Divisão de Direitos e Vantagens (DDV/CRL);
- Coordenação de Registros e Legislação (CRL/DAP);
- Departamento de Administração de Pessoal (DAP/GEPE);
- Pró-Reitoria de Gestão de Pessoas (PROGEPE);
- Divisão de Pagamento de Ativos (DPA/CCPP);
- Comissão de Implantação do Assentamento Funcional Digital (CIAFD)
- Coordenação de Controle de Pagamento de Pessoal (CCPP/DAP)

#### **COMO SE FAZ?**

#### **1. INTERESSADO:**

1.1) O servidor inicia o processo Pessoal: Licença por Motivo de Afastamento do Cônjuge - Sem Vencimentos (Nível de acesso: Público);

1.2) Em seguida, inclui o documento REQ LICENÇA POR MOTIVO DE AFASTAMENTO DO CÔNJUGE, preenche com seus dados pessoais, o assina e inclui em bloco de assinatura para assinatura de sua chefia imediata e do gestor máximo da unidade. Inclui certidão de casamento ou declaração de união estável firmada em cartório, comprovante de deslocamento, de ofício, do cônjuge ou companheiro ou diploma de mandato eletivo dos poderes Executivo ou Legislativo expedido pelo Tribunal Superior Eleitoral e Termo de Opção de contribuição de PSS.

1.3) Após, o servidor encaminha o processo para DAC/CRL.

# **2. DIVISÃO DE ADMISSÃO E CADASTRO (DAC/CRL):**

2.1) Elaborar despacho com a qualificação do servidor e assina (servidor que realizou a qualificação juntamente com a chefia da DAC/CRL).

2.2) Enviar o processo para SCAD/DDV.

## **3. SEÇÃO DE CONTROLE DE AFASTAMENTOS E DESLIGAMENTOS (SCAD/DDV):**

3.1) A SCAD/DDV analisa o processo:

3.1.1) Se houver pendências: a SCAD/DDV elabora despacho apontando a necessidade de correção e envia o processo para a unidade do servidor. Em posse do processo, o servidor resolve as pendências e envia o processo novamente para a SCAD/DDV.

3.1.2) Se a licença for indeferida: a SCAD/DDV elabora despacho de indeferimento, cria bloco de assinatura e disponibiliza o documento para a assinatura das chefias das seguintes unidades: SCAD/DDV, DDV/CRL, CRL/DAP e DAP/GEPE e em seguida, envia o processo para o setor do servidor, para ciência do interessado, bem como da sua chefia imediata.

3.1.3) O servidor e a chefia imediata tomam ciência do despacho e concluem o processo.

3.1.4) Caso esteja apto para prosseguir:

3.1.4.1) Elaborar despacho com análise, assina (inclusive chefia SCAD/DDV), inclui em bloco de assinatura e disponibiliza para as seguintes áreas: DDV/CRL, CRL/DAP e DAP/GEPE.

3.1.4.2) Executar as atividades previstas no Subprocesso de Elaboração de Portarias.

3.1.4.3) Anexar a publicação da portaria no Diário Oficial da União no processo.

3.1.4.4) Enviar processo para CIAFD (ir para o item 4.1), mantendo o mesmo aberto na unidade (SCAD/DDV).

3.1.4.5) Encaminhar o DOU por e-mail para ciência do servidor e da chefia imediata.

3.1.4.6) Realizar ajustes no SIAPE e no SIRH.

### **Acompanhamento da Licença**

Uma vez o servidor liberado para usufruir da licença por motivo de afastamento do cônjuge sem vencimentos, a SCAD/DDV terá que fazer um acompanhamento desse processo, conforme as atividades a seguir:

3.1.3.7) A SCAD/DDV elabora despacho à DPA/CCPP solicitando que se proceda com os acertos financeiros. A DPA/CCPP realiza os acertos financeiros, elabora despacho e retorna processo à SCAD/DDV.

3.1.3.8) A SCAD/DDV analisa se o servidor optou por contribuir com o PSS:

3.1.3.8.1) Caso o servidor opte por não contribuir com o PSS, a SCAD/DDV sobrestar o processo.

3.1.3.8.2) Caso o servidor opte por contribuir com o PSS, a SCAD/DDV anexa os comprovantes de pagamento de PSS mensalmente no processo e o inclui no controle interno de pagamento de PSS. Em seguida, a SCAD/DDV envia um ofício para a CCPP/DAP com a listagem dos servidores que pagaram o DARF. (ação externa ao SEI).

**Observação:** O servidor deverá encaminhar mensalmente (via e-mail) para a SCAD/DDV o DARF emitido e comprovante de pagamento de PSS. A SCAD/DDV acompanha a comunicação com o servidor, com a comprovação de pagamento do DARF.

## **4 . COMISSÃO DE IMPLANTAÇÃO DO ASSENTAMENTO FUNCIONAL DIGITAL (CIAFD):**

4.1) Incluir os documentos no Assentamento Funcional Digital.

4.2) Elaborar despacho de encerramento e conclui o processo na unidade.

## **5. TÉRMINO DA LICENÇA - INTERESSADO**

5.1) O servidor entra em contato com a SCAD/DDV, via e-mail, comunicando o interesse no término da Licença, bem como informa a data de início das atividades.

### **6. SEÇÃO DE CONTROLE DE AFASTAMENTOS E DESLIGAMENTOS (SCAD/DDV):**

6.1) Retirar o sobrestamento do processo (se necessário), envia e-mail pelo SEI para a chefia imediata do servidor solicitando informações sobre o retorno do servidor e aguarda a resposta.

6.2) Reimplantar o servidor na folha de pagamento via SIAPE e realizar anotações no SIRH.

6.3) Elaborar despacho solicitando acertos financeiros e enviar o processo para a DPA/CCPP (Ir para o item 7.1) e CIAFD (Ir para o item 8.1).

### **7. DIVISÃO DE PAGAMENTO DE ATIVOS (DPA/CCPP):**

7.1) Realizar os acertos financeiros no SIAPE.

7.2) Elaborar despacho de encerramento e concluir o processo na unidade.

# **8. COMISSÃO DE IMPLANTAÇÃO DO ASSENTAMENTO FUNCIONAL DIGITAL (CIAFD):**

8.1) Atualizar o Assentamento Funcional Digital.

8.2) Elaborar despacho de encerramento e concluir o processo na unidade.

## **QUE INFORMAÇÕES/CONDIÇÕES SÃO NECESSÁRIAS?**

1 - A licença é condicionada à comprovação da existência de vínculo entre o casal em data anterior ao deslocamento.

2 - O servidor só poderá se afastar das atividades no órgão após o deferimento da licença.

3 - A licença poderá ser interrompida a pedido do servidor.

4 - A licença cessará caso sobrevenha a desconstituição da entidade familiar ou na hipótese de o servidor deslocado retornar ao órgão de origem.

### **QUAIS DOCUMENTOS SÃO NECESSÁRIOS?**

- Requerimento de Licença por motivo de afastamento do cônjuge;
- Termo de Opção de contribuição de PSS;
- Certidão de casamento ou declaração de união estável firmada em cartório, ambos com data anterior ao deslocamento;
- Comprovante de deslocamento, de ofício, do cônjuge ou companheiro(a) ou Diploma de mandato eletivo dos poderes Executivo ou Legislativo expedido pelo Tribunal Superior Eleitoral.

### **QUAL É A BASE LEGAL?**

- 1- Lei nº 8.112, de 11 de dezembro de 1990;
- 2- Instrução Normativa ME nº 34, de 24 de março de 2021;
- 3- Orientação Normativa MP nº 5, de 11 de julho de 2012;